## Stereo

EECS 443 – David Fouhey Winter 2022, University of Michigan

https://web.eecs.umich.edu/~fouhey/teaching/EECS442\_W23/

#### Two-View Stereo

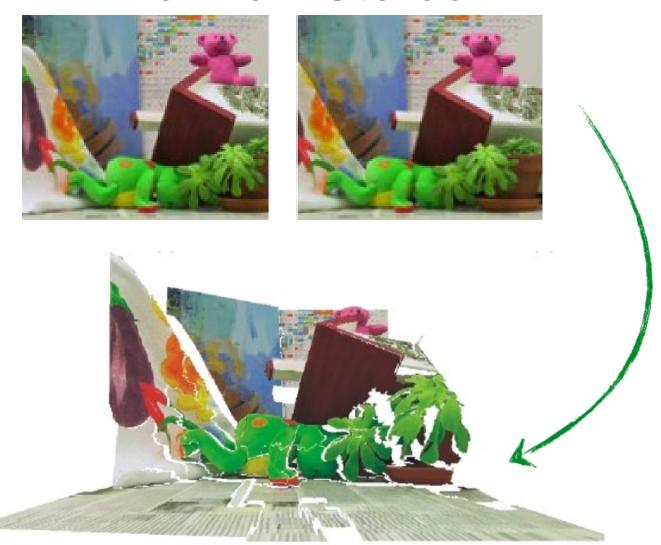

#### Stereo

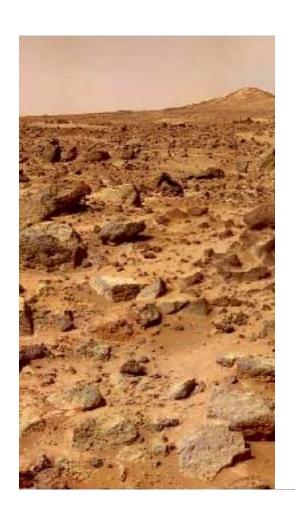

## How Two Photographers Unknowingly Shot the Same Millisecond in Time

MAR 07, 2018

RON RISMAN

PetaPixel

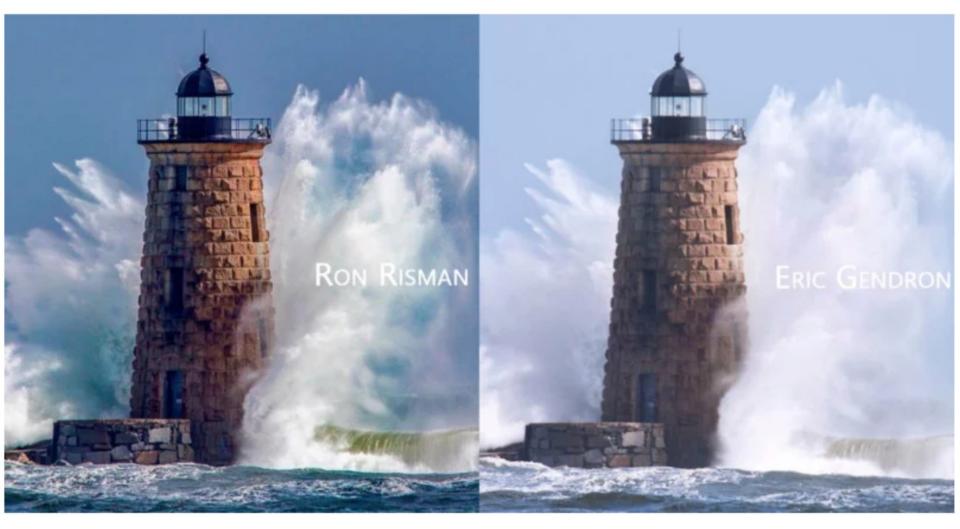

## How Two Photographers Unknowingly Shot the Same Millisecond in Time

MAR 07, 2018

RON RISMAN

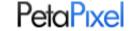

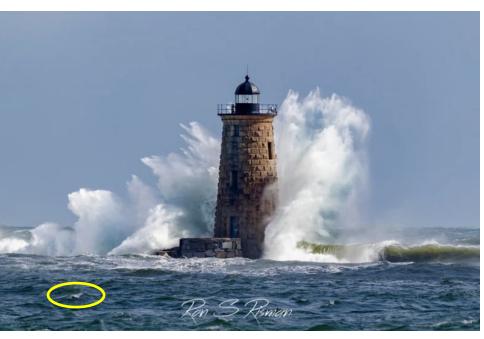

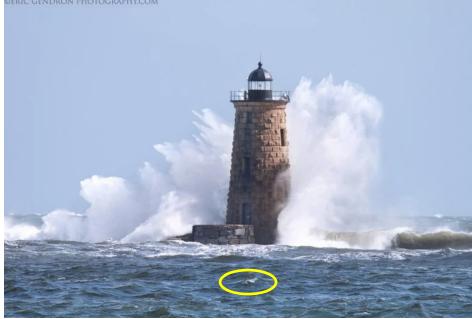

## How Two Photographers Unknowingly Shot the Same Millisecond in Time

MAR 07, 2018
RON RISMAN

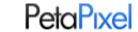

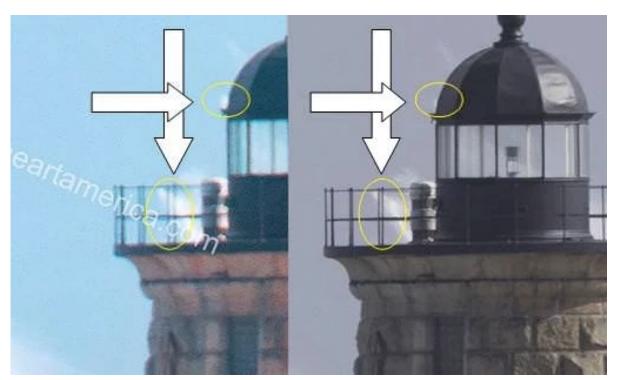

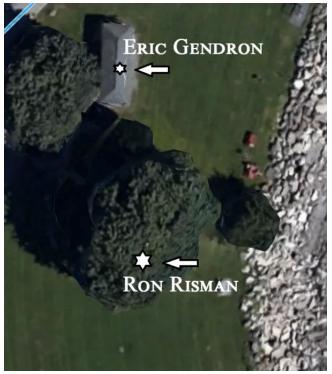

Humans can fuse pairs of images to get a sensation of depth

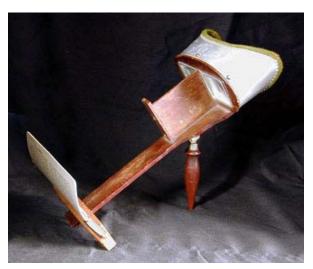

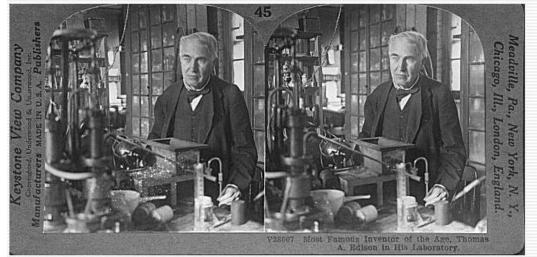

Stereograms: Invented by Sir Charles Wheatstone, 1838

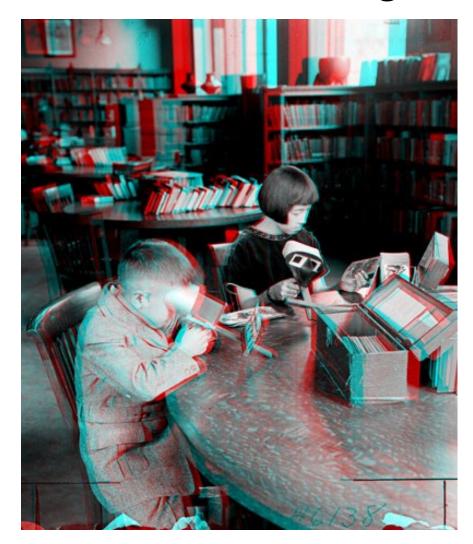

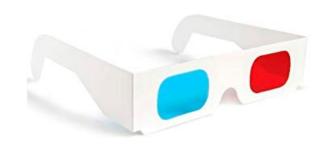

Slide credit: S. Lazebnik

# Stereograms What about this?

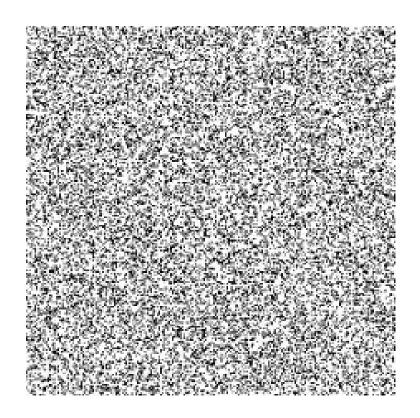

Bela Julesz: Random Dot Stereogram
Shows that stereo can operate without recognition

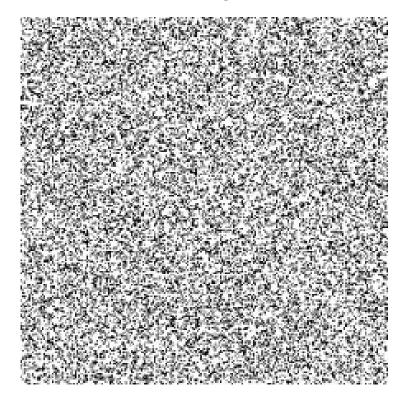

Humans can fuse pairs of images to get a sensation of depth

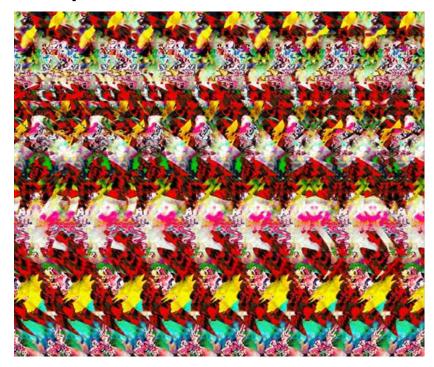

Autostereograms: www.magiceye.com

Humans can fuse pairs of images to get a sensation of depth

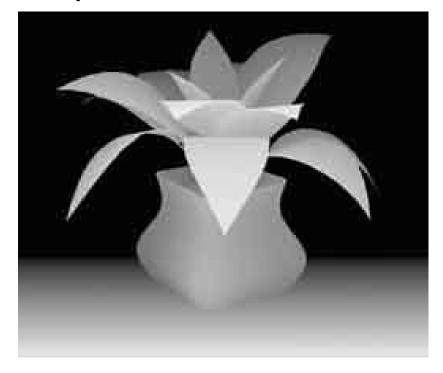

Autostereograms: www.magiceye.com

#### Problem formulation

Given a calibrated binocular stereo pair, fuse it to produce a depth image

image 1

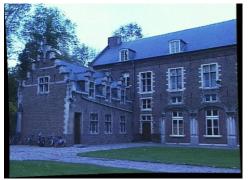

image 2

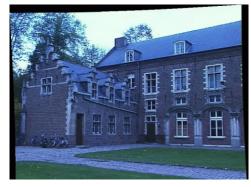

Dense depth map

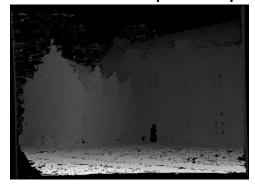

Basic stereo matching algorithm

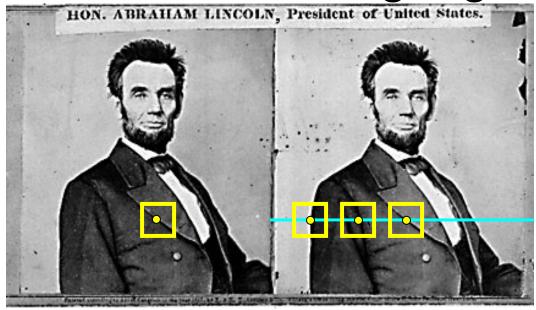

- For each pixel in the first image
  - Find corresponding epipolar line in the right image
  - Examine all pixels on the epipolar line and pick the best match
  - Triangulate the matches to get depth information
- Simplest case: epipolar lines = corresponding scanlines
  - When does this happen?

#### Simplest Case: Parallel images

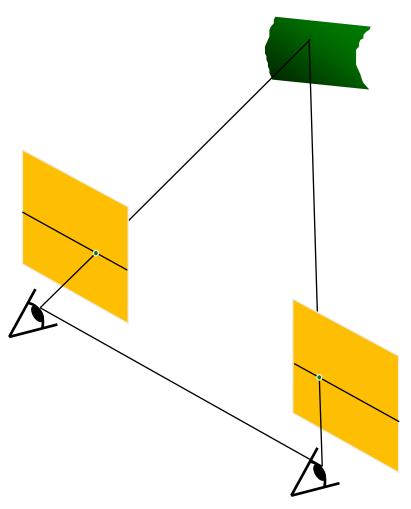

- Image planes of cameras are parallel to each other and to the baseline
- Camera centers are at same height
- Focal lengths the same

#### Simplest Case: Parallel images

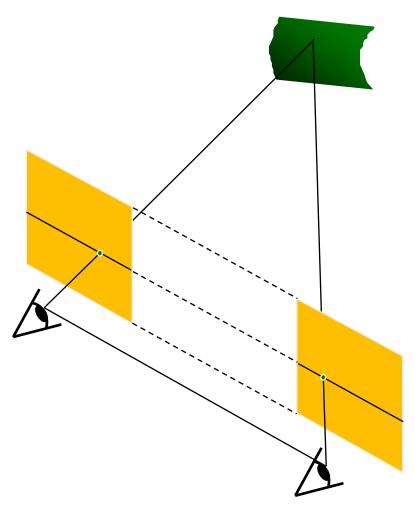

- Image planes of cameras are parallel to each other and to the baseline
- Camera centers are at same height
- Focal lengths the same
- Then epipolar lines fall along the horizontal scan lines of the images

### Essential matrix for parallel images

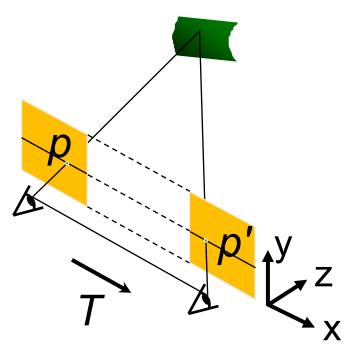

$$\mathbf{p}^{\prime T} \mathbf{E} \mathbf{p} = 0 \quad \mathbf{E} = [\mathbf{t}_{x}] \mathbf{R}$$

What's R? What's t?

$$R = I$$

$$\mathbf{R} = \mathbf{I}$$
  $t = [T, 0, 0]$ 

$$\mathbf{z} \quad \mathbf{E} = [\mathbf{t}_{x}]\mathbf{R} = \begin{bmatrix} 0 & 0 & 0 \\ 0 & 0 & -T \\ 0 & T & 0 \end{bmatrix}$$

$$\begin{bmatrix} u' \ v' \ 1 \end{bmatrix} \begin{bmatrix} 0 & 0 & 0 \\ 0 & 0 & -T \\ 0 & T & 0 \end{bmatrix} \begin{bmatrix} u \\ v \\ 1 \end{bmatrix} = 0 \quad \begin{bmatrix} u' \ v' \ 1 \end{bmatrix} \begin{bmatrix} 0 \\ -T \\ Tv \end{bmatrix} = 0$$

$$Tv = Tv'$$

The y-coordinates of corresponding points are the same!

Stereo image rectification

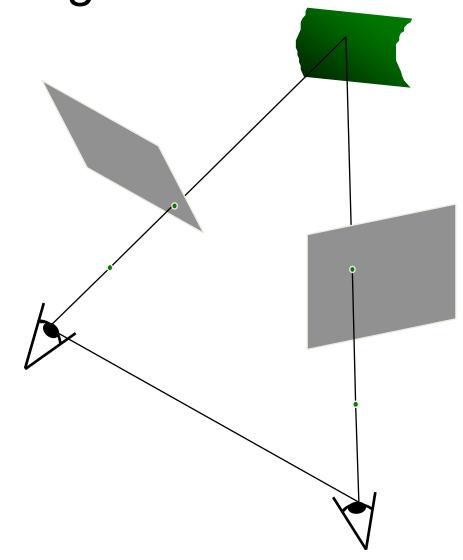

Stereo image rectification

Reproject image planes onto a common plane parallel to the line between optical centers

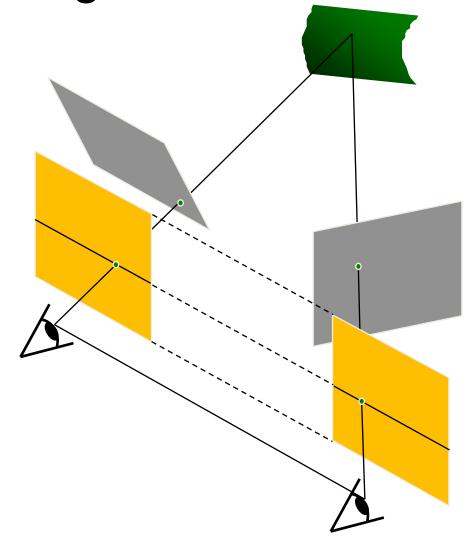

C. Loop and Z. Zhang. <u>Computing</u>
<u>Rectifying Homographies for Stereo</u>
<u>Vision. CVPR 1999</u>

Slide credit: S. Lazebnik

### Rectification example

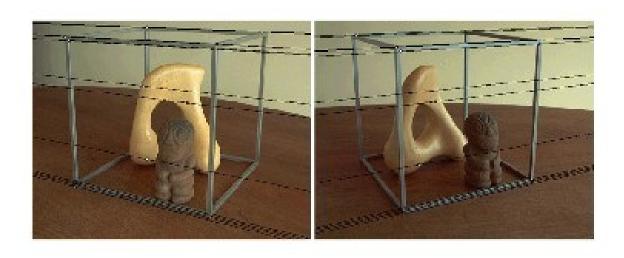

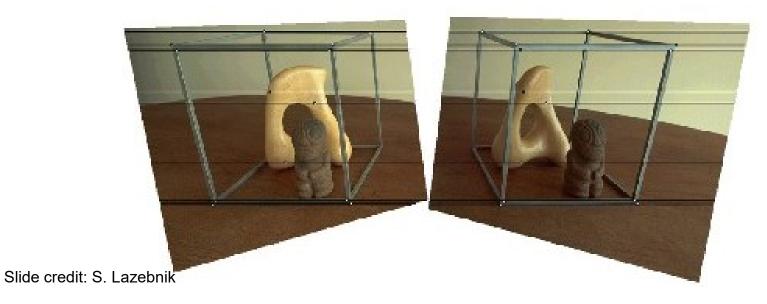

#### Another rectification example

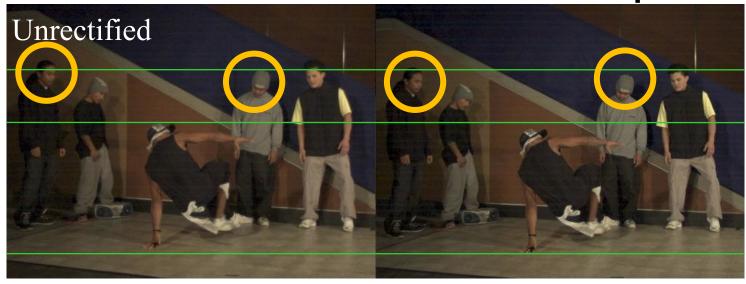

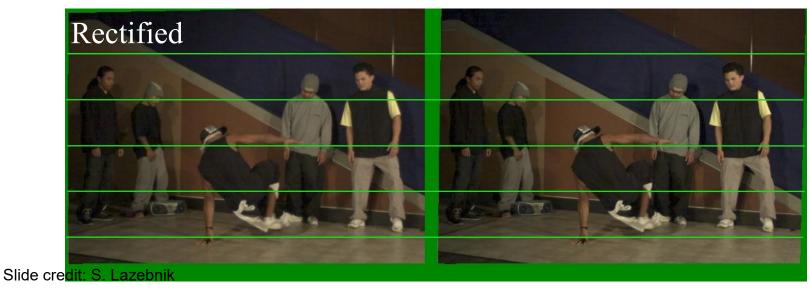

Basic stereo matching algorithm

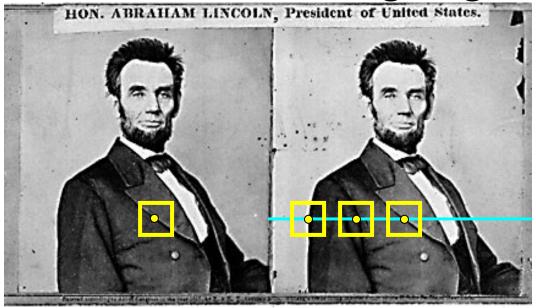

- If necessary, rectify the two stereo images to transform epipolar lines into scanlines
- For each pixel in the first image
  - Find corresponding epipolar line in the right image
  - Examine all pixels on the epipolar line and pick the best match

#### Correspondence Search

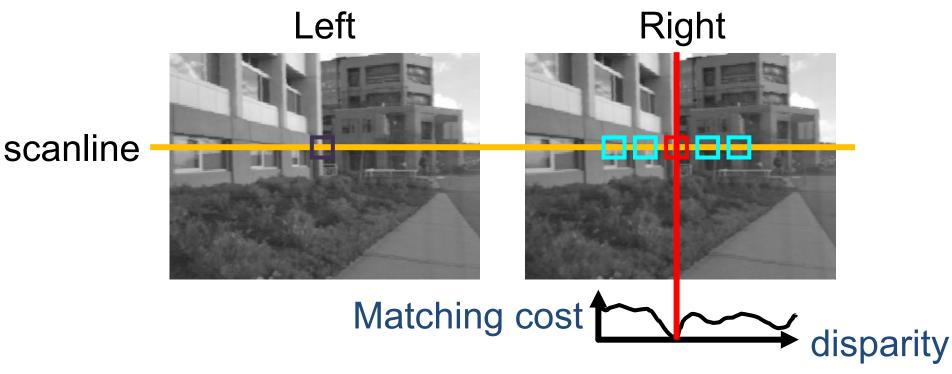

Slide window along the right scanline, compare contents of that window with reference window on left

Matching cost: SSD or normalized correlation

#### Correspondence Search

Left

Right

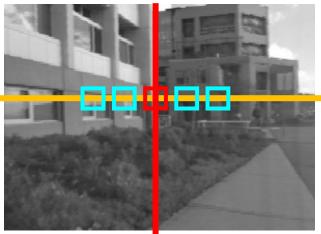

Matching cost Sum of squared differences

$$\sum_{i} (l_i - r_i)^2$$

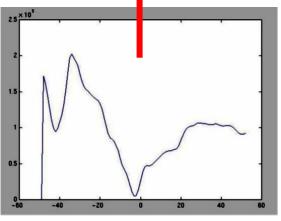

Disparity

Slide credit: S. Lazebnik

scanline

#### Correspondence Search

Left

Right

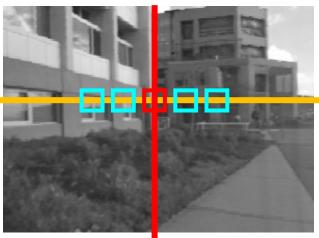

Matching cost Normalized correlation

$$\widehat{x_i} = \frac{x_i - \text{mean}(x)}{\text{std}(x)}$$

$$\hat{l}\cdot\hat{r}$$

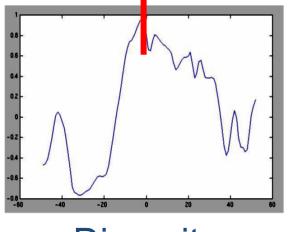

Disparity

scanline

Basic stereo matching algorithm

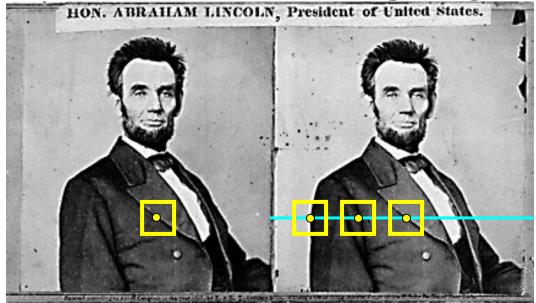

- If necessary, rectify the two stereo images to transform epipolar lines into scanlines
- For each pixel x in the first image
  - Find corresponding epipolar scanline in the right image
  - Examine all pixels on the scanline and pick the best match x'
  - Triangulate the matches to get depth information

#### Triangulation: Older History

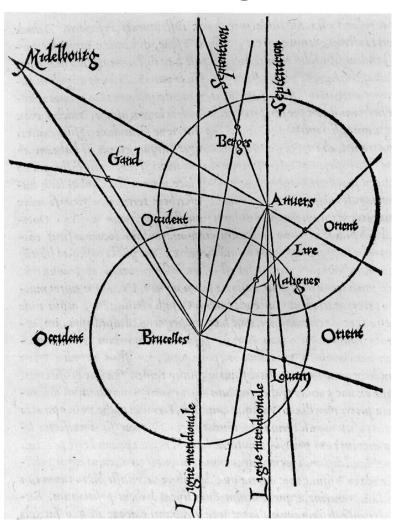

From Wikipedia: Gemma Frisius's 1533 diagram introducing the idea of triangulation into the science of surveying. Having established a baseline, e.g. the cities of Brussels and Antwerp, the location of other cities, e.g. Middelburg, Ghent etc., can be found by taking a compass direction from each end of the baseline, and plotting where the two directions cross. This was only a theoretical presentation of the concept — due to topographical restrictions, it is impossible to see Middelburg from either Brussels or Antwerp. Nevertheless, the figure soon became well known all across Europe.

#### Depth from disparity

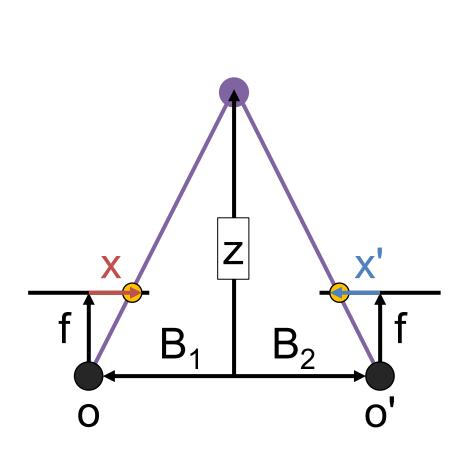

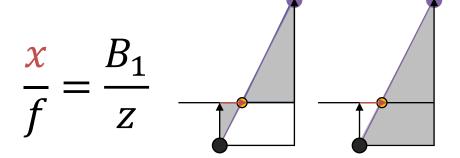

By similar triangles

$$\frac{-x'}{f} = \frac{B_2}{z}$$

Similarly by similar triangles

### Depth from disparity

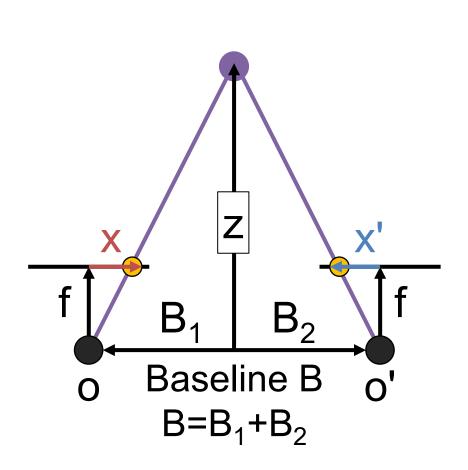

$$\frac{x}{f} = \frac{B_1}{z} \qquad \frac{-x'}{f} = \frac{B_2}{z}$$
Add them
$$\frac{x - x'}{f} = \frac{B_1 + B_2}{z}$$

$$\frac{x - x'}{f} = \frac{fB}{z}$$
Disparity

#### Depth from disparity

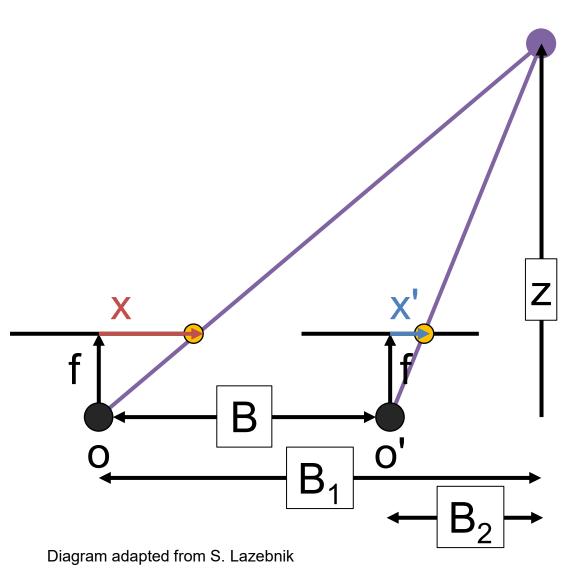

$$\frac{x}{f} = \frac{B_1}{z} \quad \frac{x'}{f} = \frac{B_2}{z}$$
Subtract them

$$\frac{x - x'}{f} = \frac{B_1 - B_2}{z}$$

$$\frac{x - x'}{z} = \frac{fB}{z}$$

Basic stereo matching algorithm

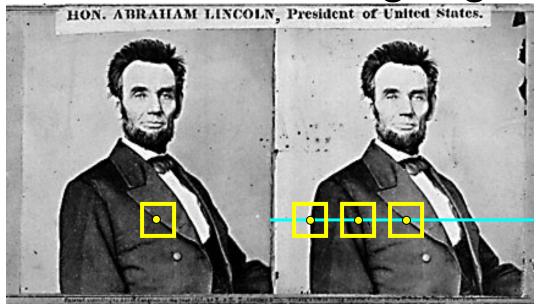

- If necessary, rectify the two stereo images to transform epipolar lines into scanlines
- For each pixel x in the first image
  - Find corresponding epipolar scanline in the right image
  - Examine all pixels on the scanline and pick the best match x'
  - Compute disparity x-x' and set  $depth(x) = B^*f/(x-x')$

#### Failures of Correspondence Search

#### Textureless regions. Why?

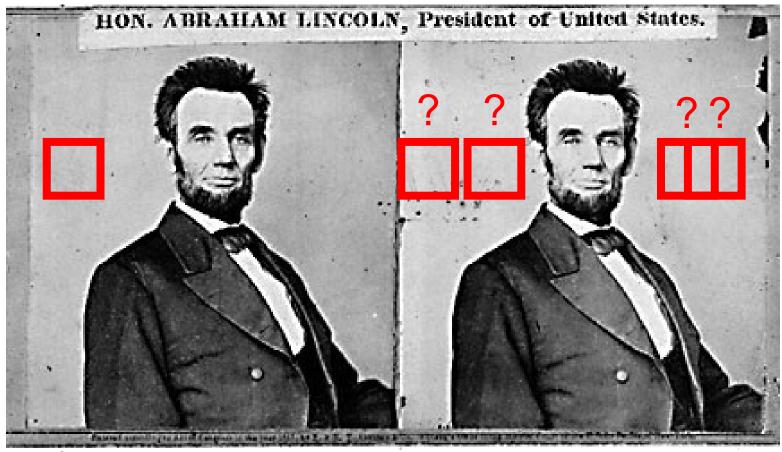

Image credit: S. Lazebnik

### Failures of Correspondence Search

Repeated Patterns. Why?

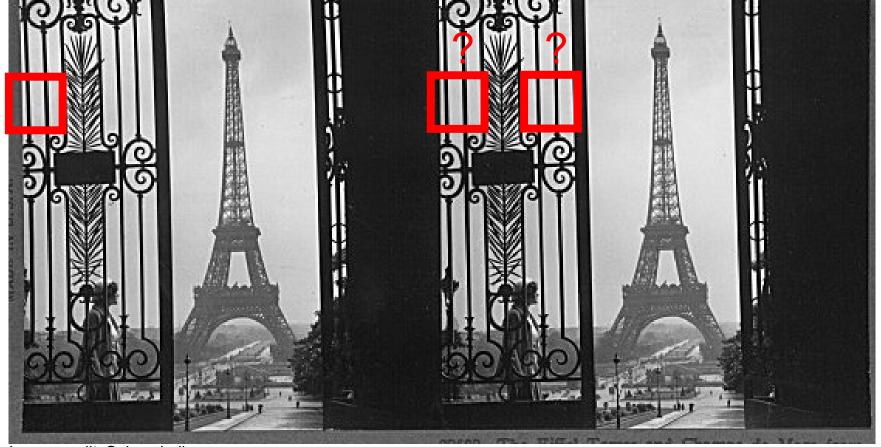

Image credit: S. Lazebnik

#### Failures of Correspondence Search

#### Specular Surfaces. Why?

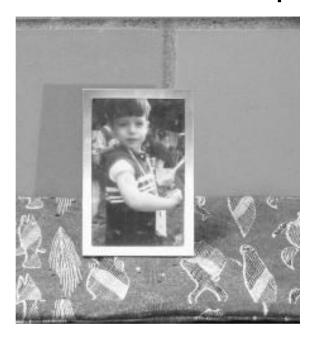

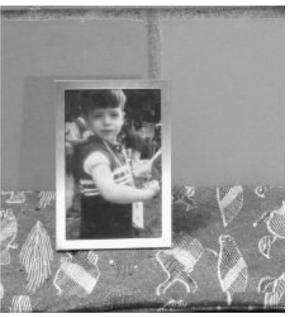

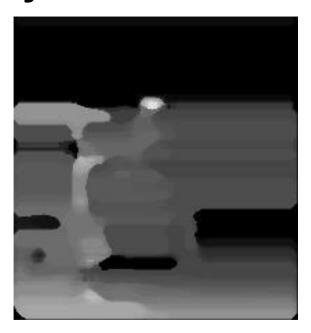

#### Effect of window size

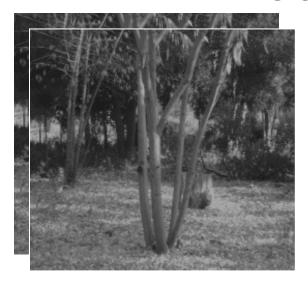

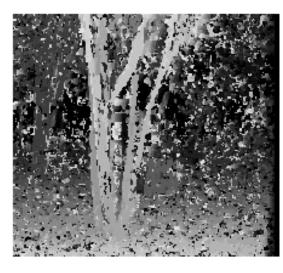

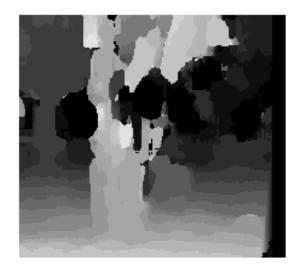

W = 3

W = 20

- Smaller window
  - + More detail
  - More noise
- Larger window
  - + Smoother disparity maps
  - Less detail

#### Results with window search

Data

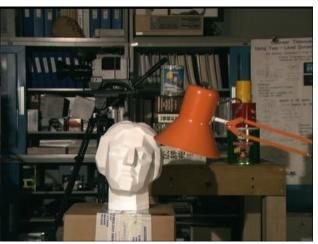

Window-based matching

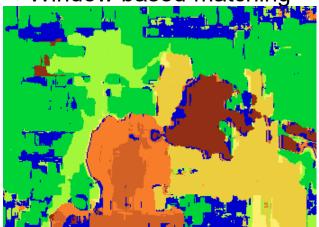

Ground truth

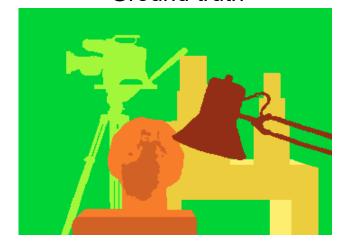

Image credit: S. Lazebnik

#### Better methods exist...

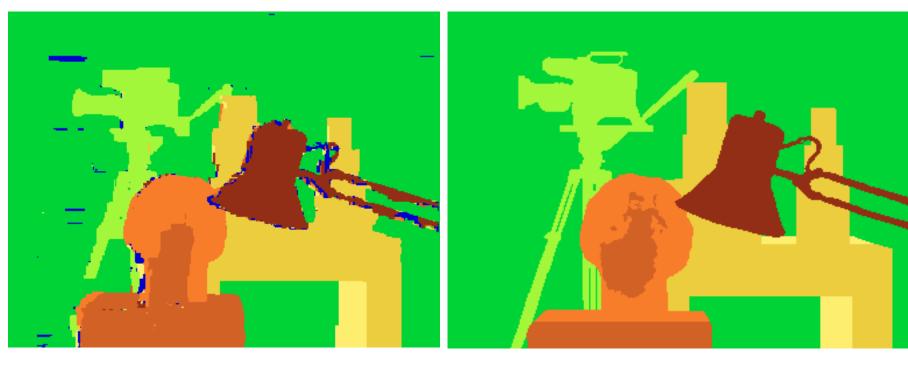

Graph cuts Ground truth

Y. Boykov, O. Veksler, and R. Zabih, <u>Fast Approximate Energy</u> <u>Minimization via Graph Cuts</u>, PAMI 2001

For the latest and greatest: <a href="http://www.middlebury.edu/stereo/">http://www.middlebury.edu/stereo/</a>

# Improving Window-based Matching

- Similarity is local (each window independent)
- Need non-local correspondence constraints / cues.

# Uniqueness

- Each point in one image should match at most one point in other image.
- When might this not be true?

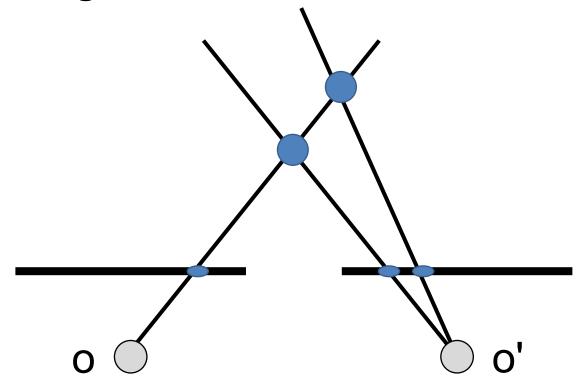

# Ordering

Corresponding points should be in same order

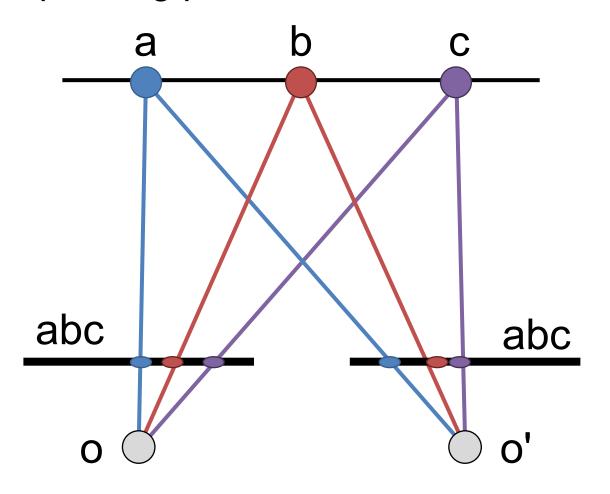

# Ordering

Not always true!

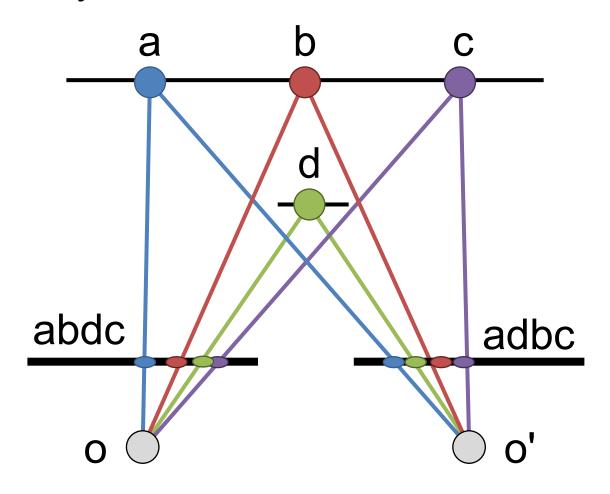

#### **Smoothness**

- We expect disparity values to change slowly (for the most part)
- When is this not true?

#### Scanline Stereo

- Try to coherently match pixels on the entire scanline
- Different scanlines are optimized (by dynamic programming) independently

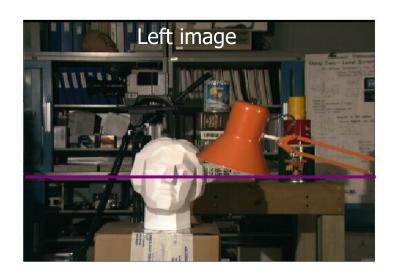

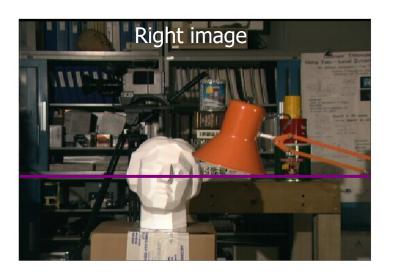

#### Coherent Stereo on 2D Grid

Scanline stereo generates streaking artifacts

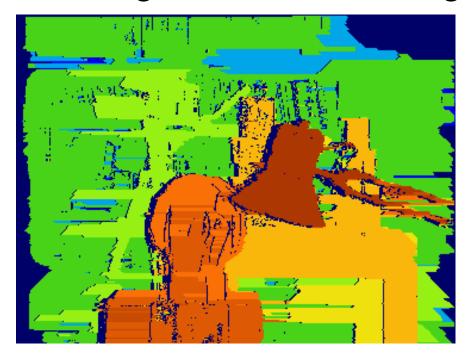

 Can't use dynamic programming to find spatially coherent disparities on a 2D grid

### Stereo Matching as Optimization

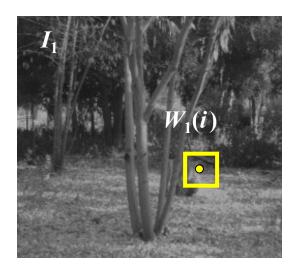

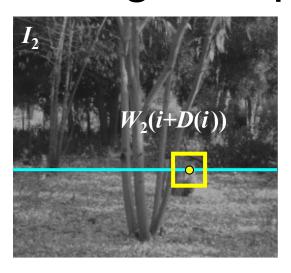

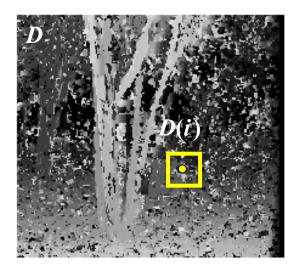

$$E(D) = \underbrace{\sum_{i} \left(W_{1}(i) - W_{2}(i + D(i))\right)^{2}}_{location} + \lambda \underbrace{\sum_{\substack{\text{neighbors } i,j \\ \text{neoothness term}}}_{location} \rho(D(i) - D(j))$$

Solvable by graph cuts for certain smoothnesses p

Y. Boykov, O. Veksler, and R. Zabih, <u>Fast Approximate Energy Minimization</u>
Slide credit: S. Lazebnik via Graph Cuts, PAMI 2001

### Is This Doable by Deep Network?

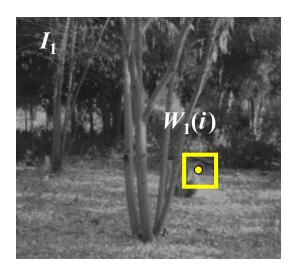

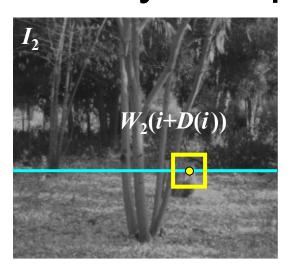

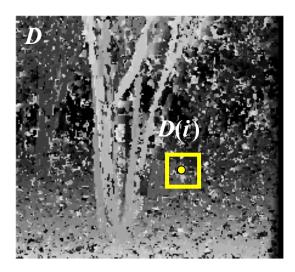

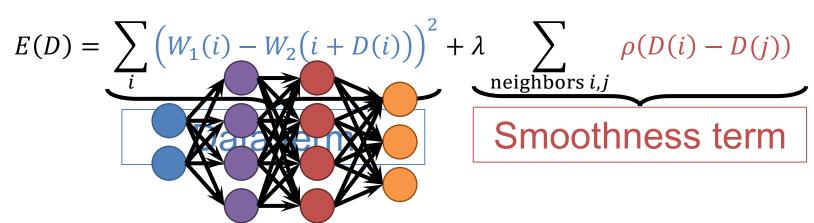

Easy solution: replace the data term with a network

# Deep Learning For Stereo

- Feed in two images to identical networks, concatenate outputs, learn multilayer perceptron
- Slow: why?

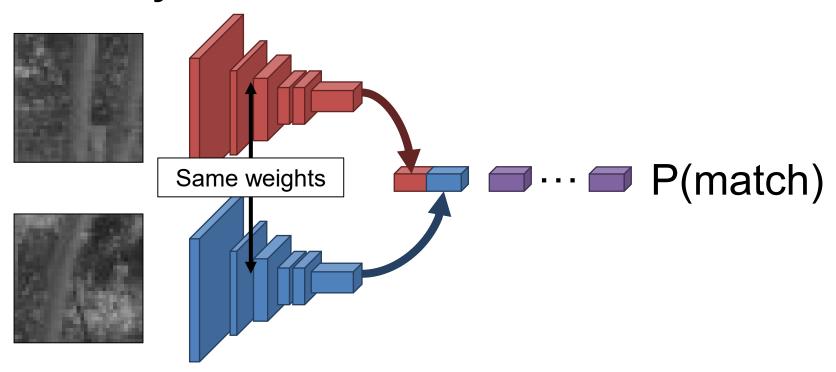

### Deep Learning For Stereo

- Normalize outputs; treat dot product as prediction of match/no match
- Fast: why?

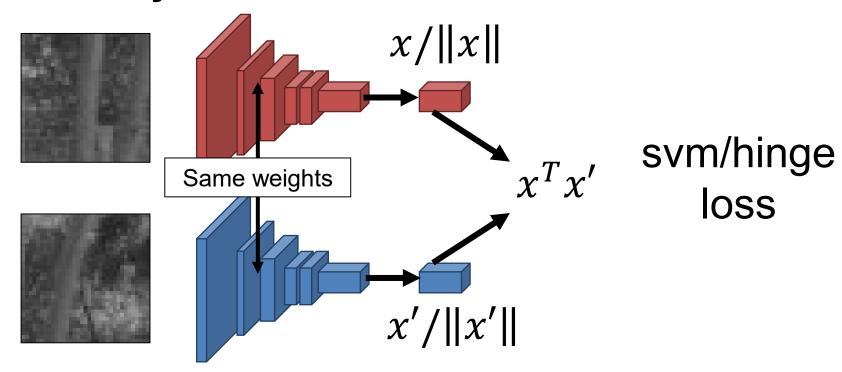

#### Stereo datasets

- Middlebury stereo datasets
- KITTI
- Synthetic data?

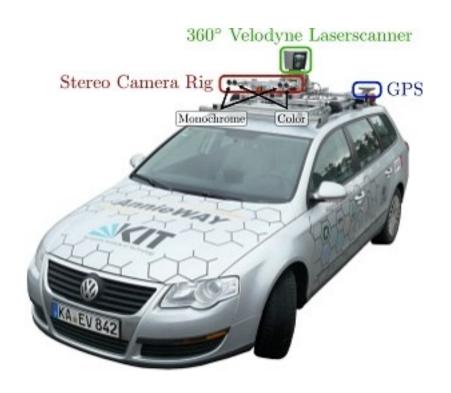

## Active stereo with structured light

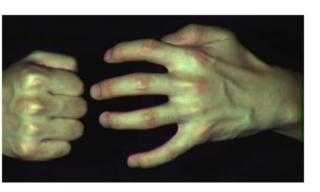

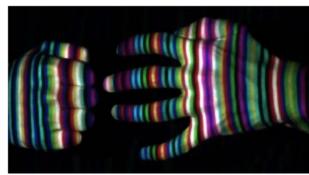

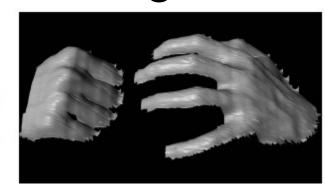

- Project "structured" light patterns onto the object
  - Simplifies the correspondence problem
  - Allows us to use only one camera

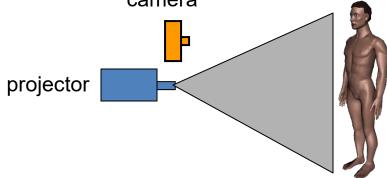

## Active stereo with structured light

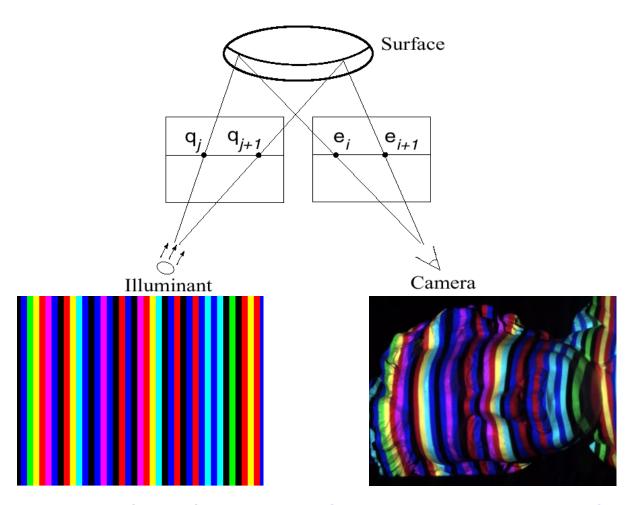

L. Zhang, B. Curless, and S. M. Seitz. Rapid Shape Acquisition Using Color Structured

Slide credit:
S. Lazebnik

Light and Multi-pass Dynamic Programming. 3DPVT 2002

## Kinect: Structured infrared light

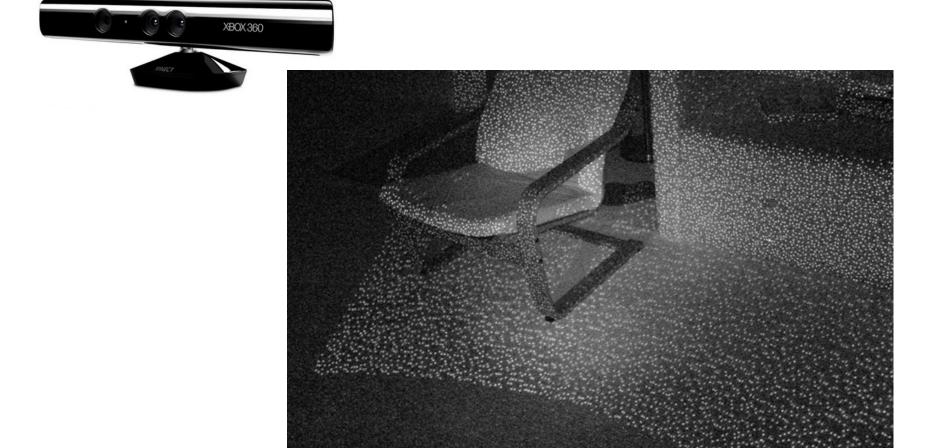

# Apple TrueDepth

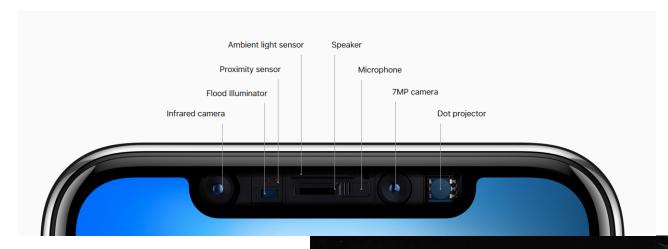

https://www.cnet.com/new s/apple-face-id-truedepthhow-it-works/

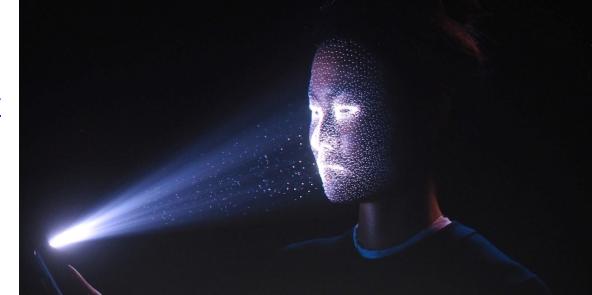

### Laser scanning

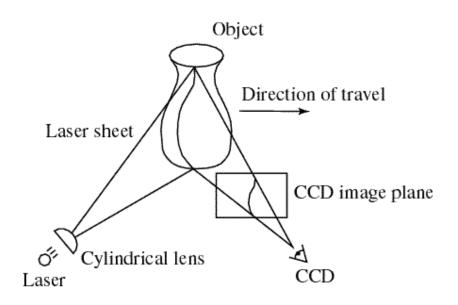

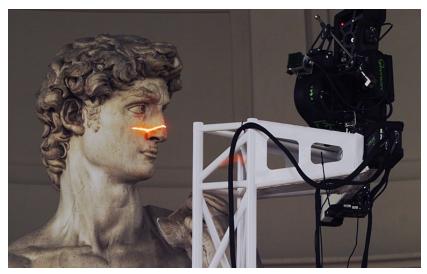

Digital Michelangelo Project Levoy et al.

http://graphics.stanford.edu/projects/mich/

- Optical triangulation
  - Project a single stripe of laser light
  - Scan it across the surface of the object
  - This is a very precise version of structured light scanning

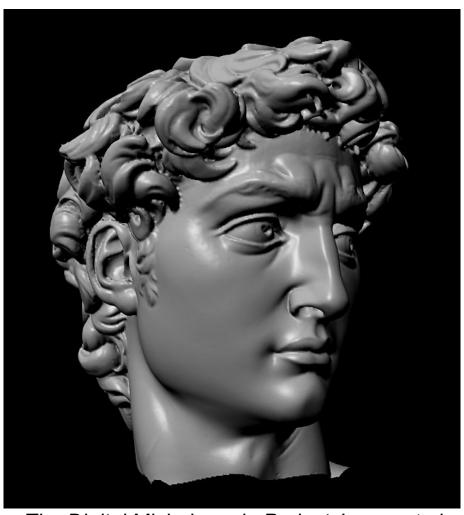

The Digital Michelangelo Project, Levoy et al.

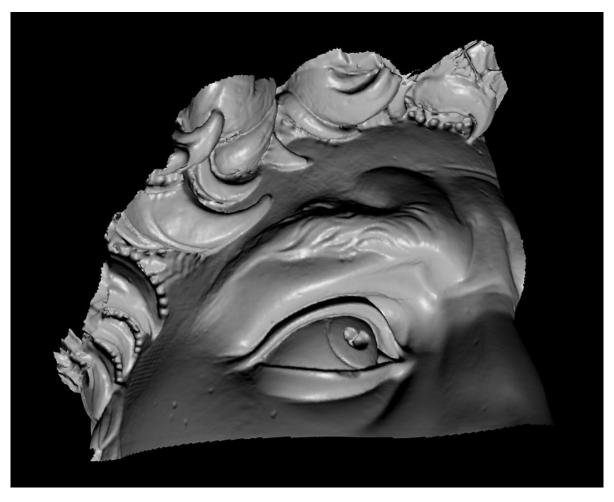

The Digital Michelangelo Project, Levoy et al.

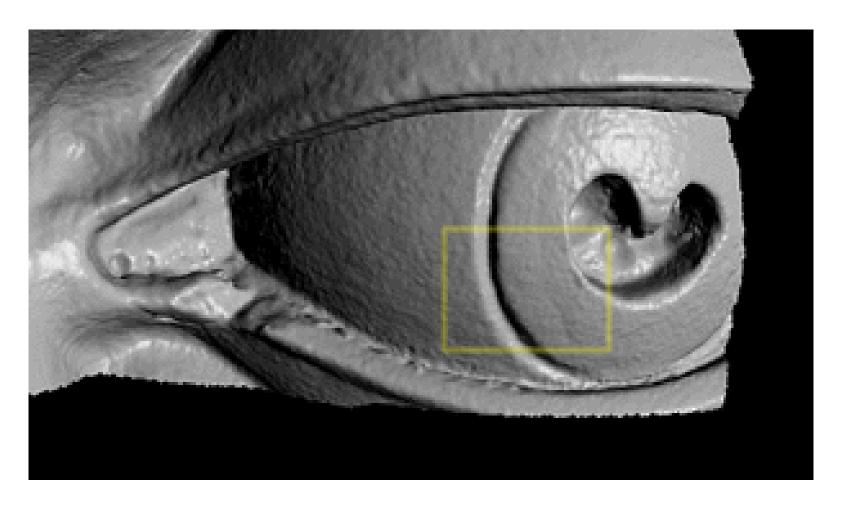

The Digital Michelangelo Project, Levoy et al.

1.0 mm resolution (56 million triangles)

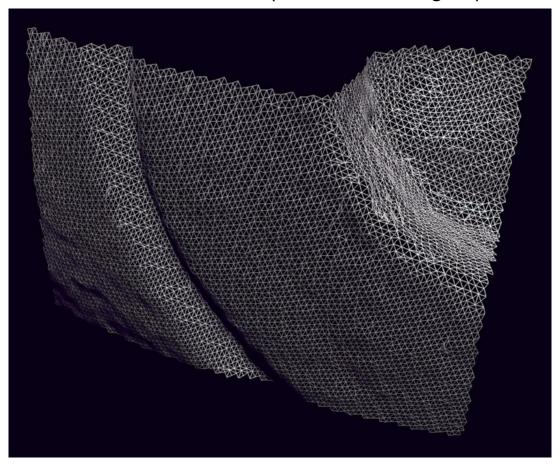

The Digital Michelangelo Project, Levoy et al.

## Aligning range images

One range scan not enough for complex surfaces

Need techniques to register multiple range images

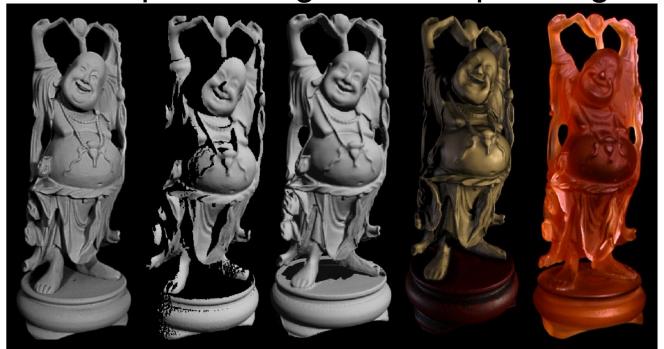

B. Curless and M. Levoy, <u>A Volumetric Method for Building Complex Models from Range Images</u>, SIGGRAPH 1996

### Bonus

# Triangulation: Modern History

### "Shortest paths" for scan-line stereo

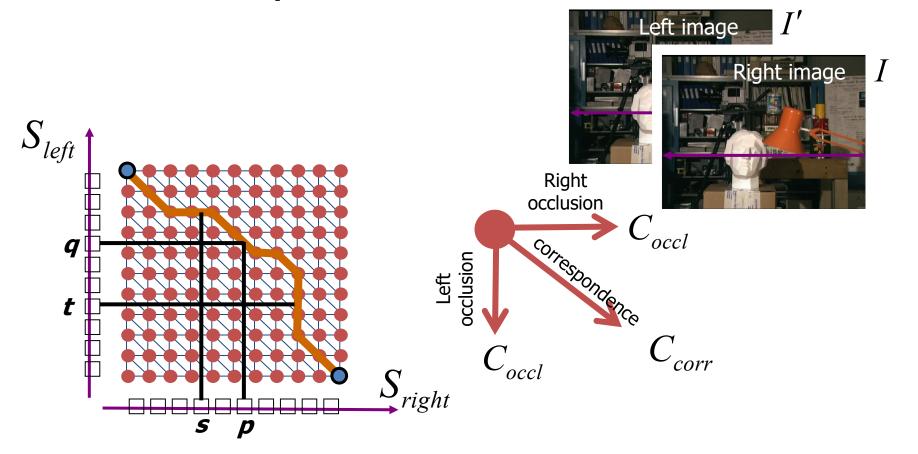

Can be implemented with dynamic programming Ohta & Kanade '85, Cox et al. '96